, tushu007.com

## <<新概念电脑入门图解教程>>

 $<<$   $>>$ 

- 13 ISBN 9787302094203
- 10 ISBN 7302094209

出版时间:2004-10

页数:277

字数:432000

extended by PDF and the PDF

http://www.tushu007.com

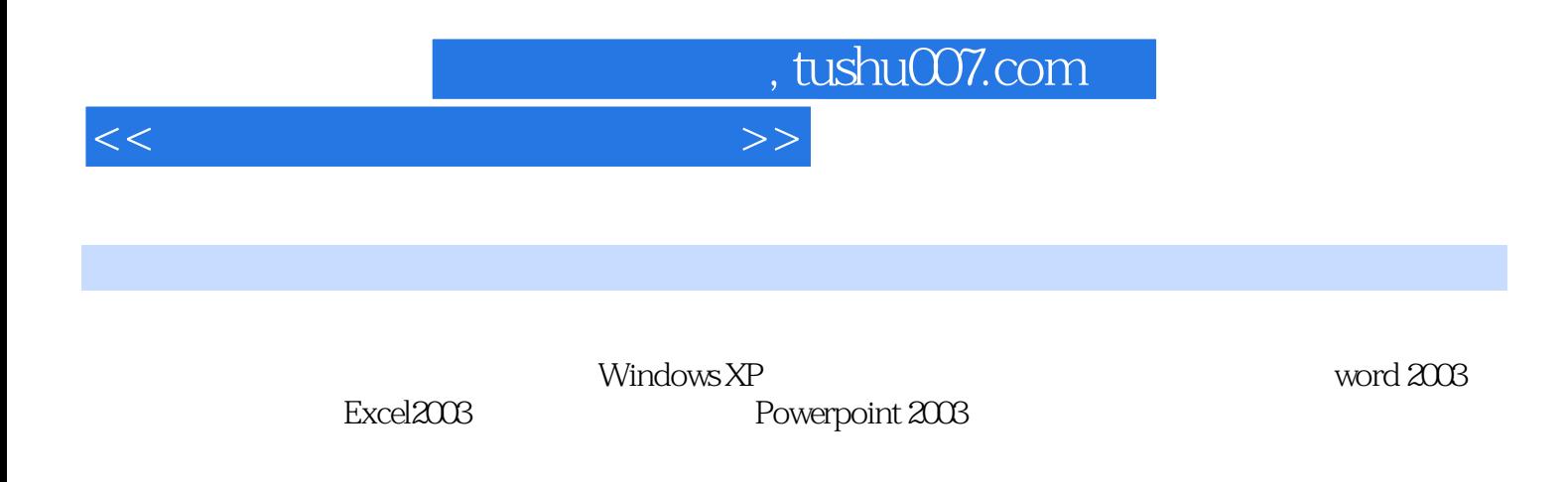

## , tushu007.com

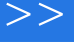

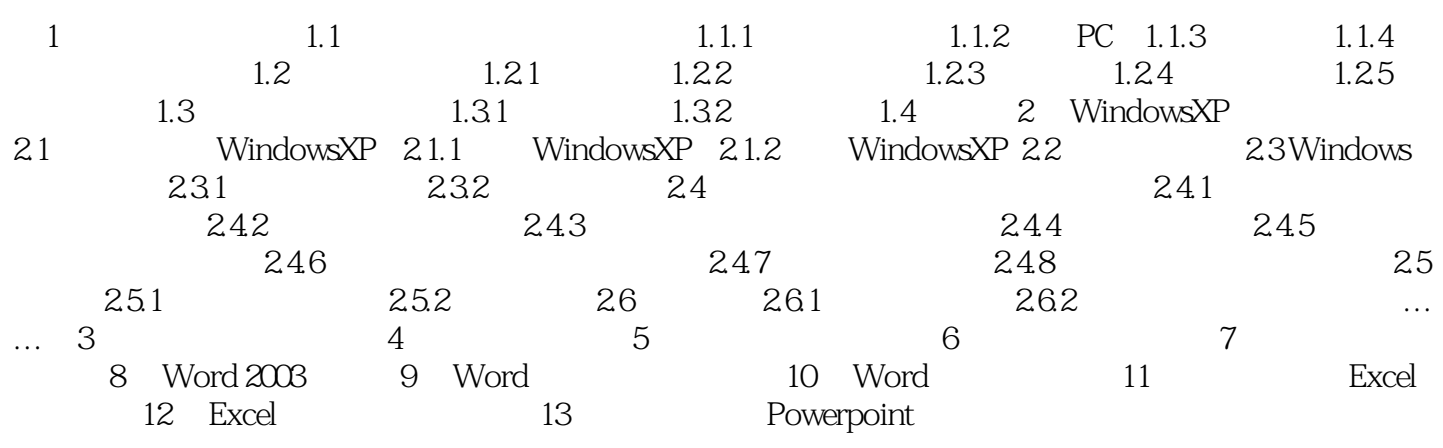

 $\overline{<<}$ 

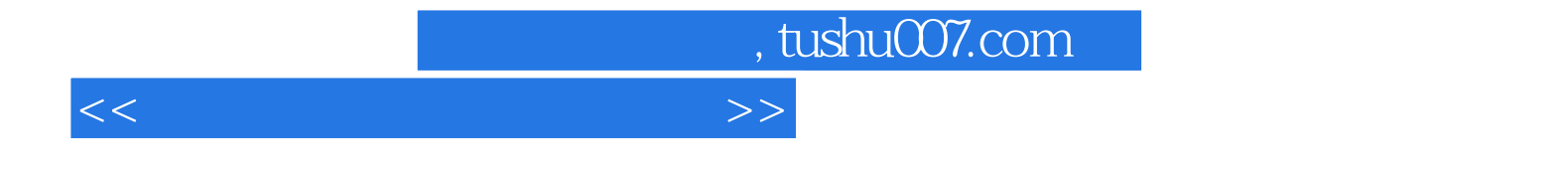

本站所提供下载的PDF图书仅提供预览和简介,请支持正版图书。

更多资源请访问:http://www.tushu007.com